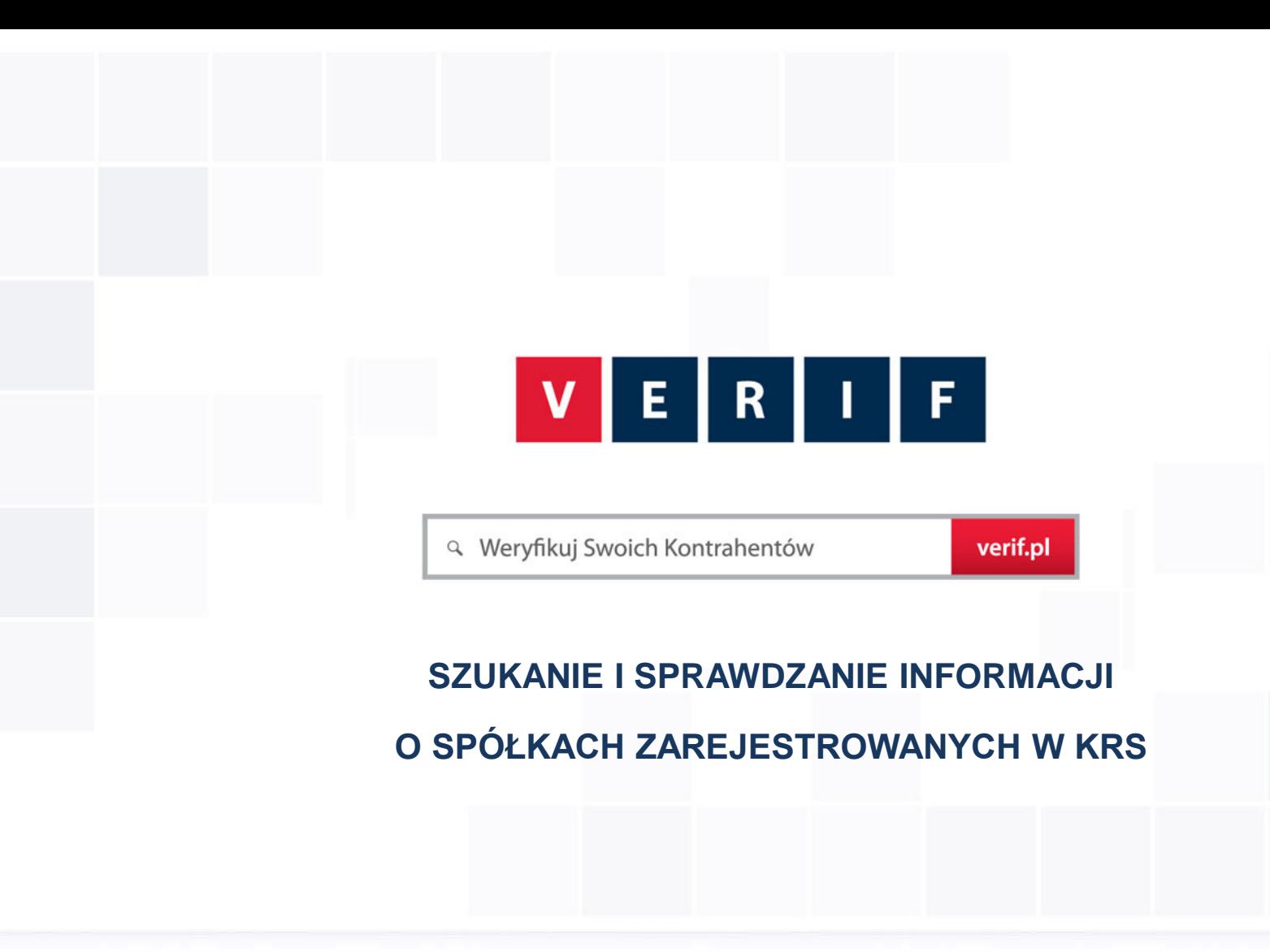

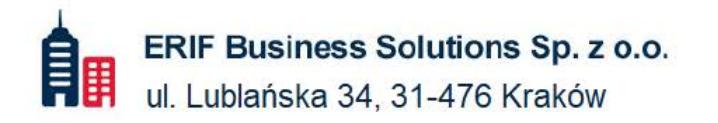

₹ 22 594 25 00 info@verif.pl ⊠

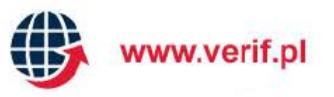

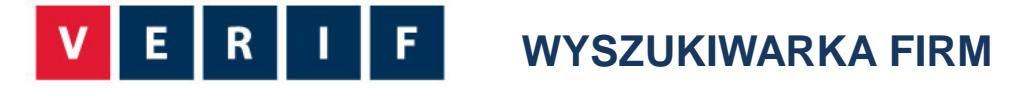

**VERIF.PL to unikatowa wyszukiwarka internetowa zawierająca informacje gospodarcze, które pozwolą Ci zweryfikować Kontrahentów pod kątem ich wiarygodności.**

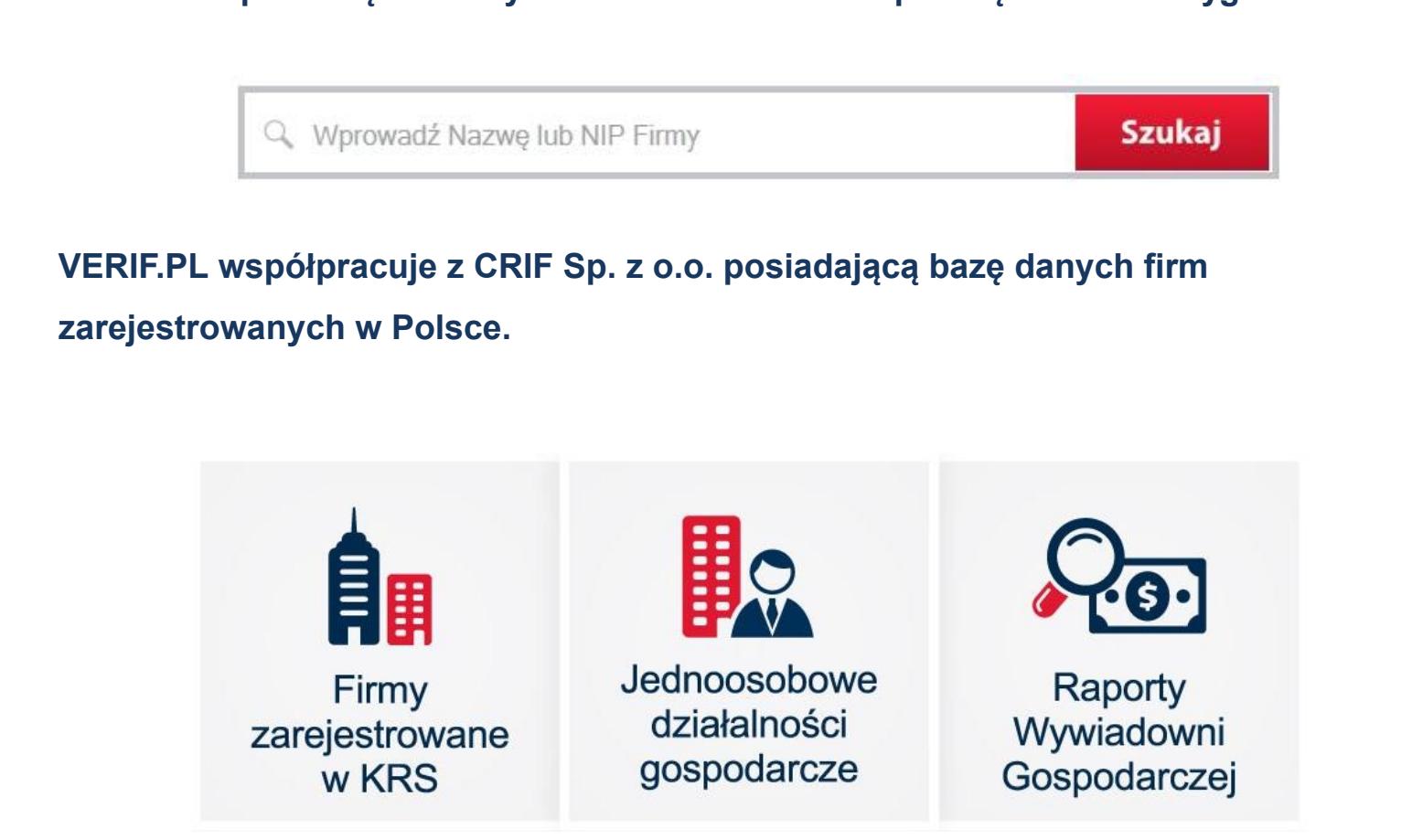

**1** 

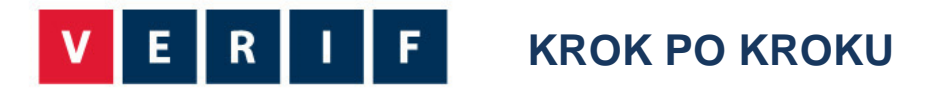

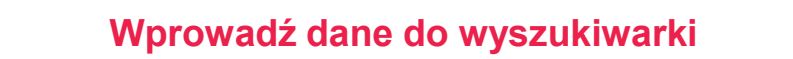

• Wpisz w okno wyszukiwarki - Nazwę lub NIP firmy

## **Wybierz szukaną firmę z listy**

• Z listy wyszukanych wyników wskaż poszukiwaną firmę

## **SZCZEGÓŁOWE INFORMACJE O FIRMIE**

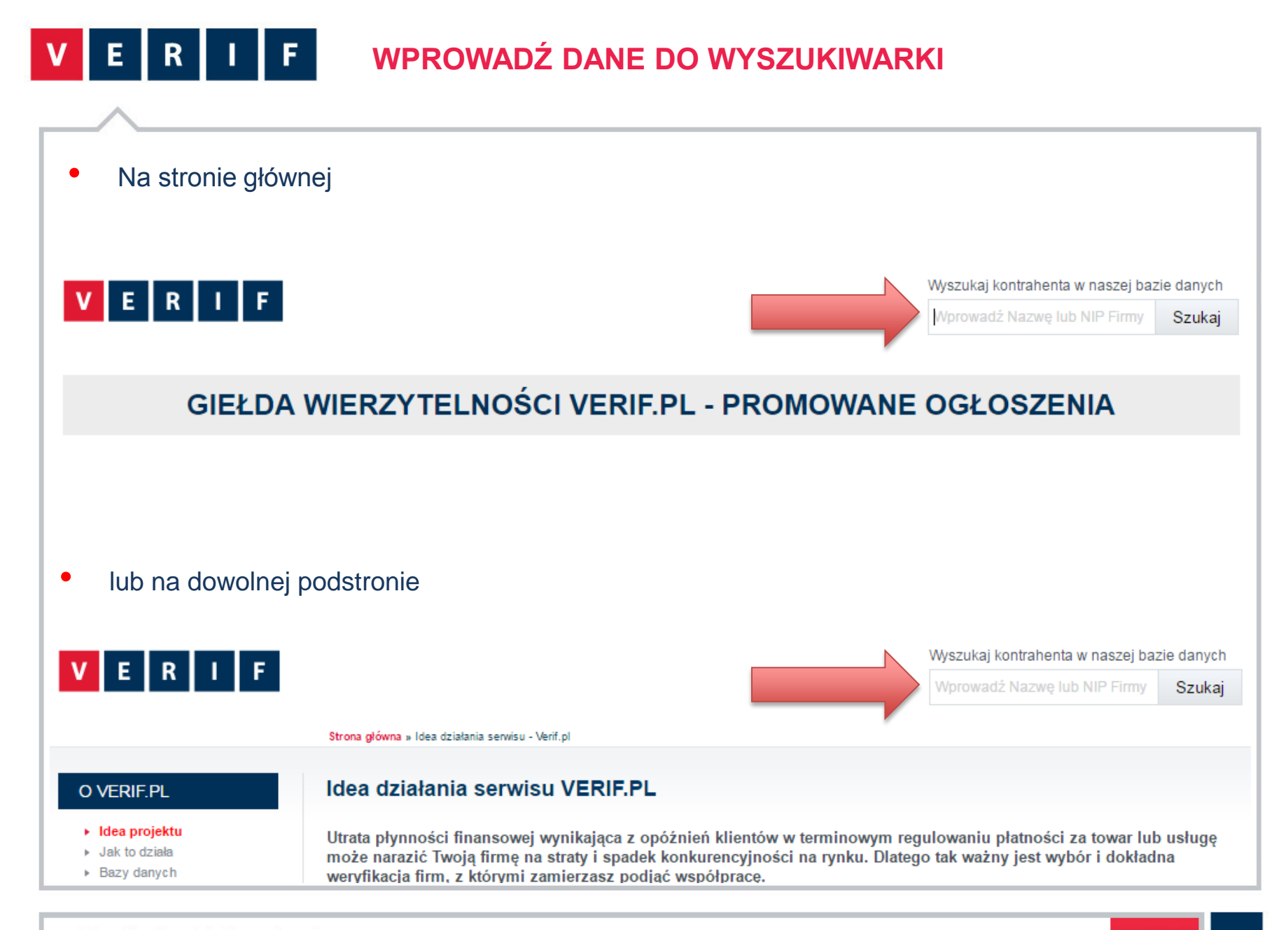

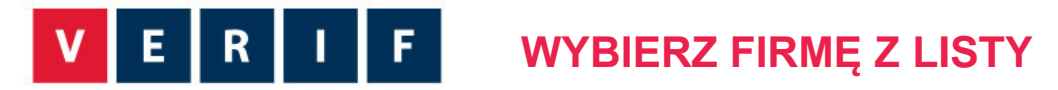

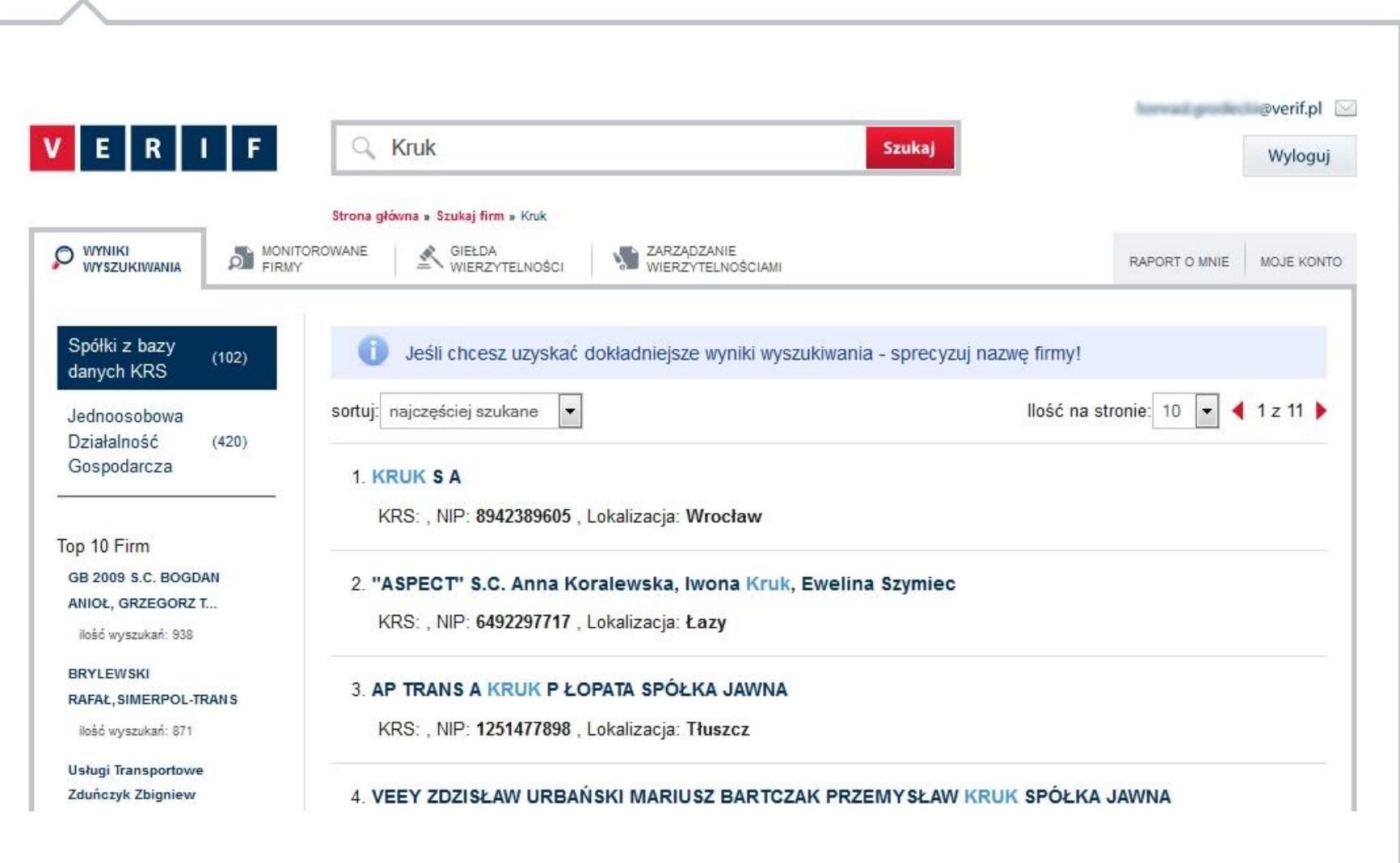

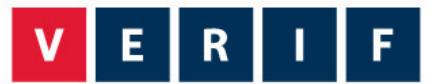

## **SZCZEGÓŁOWE INFORMACJE O FIRMIE**

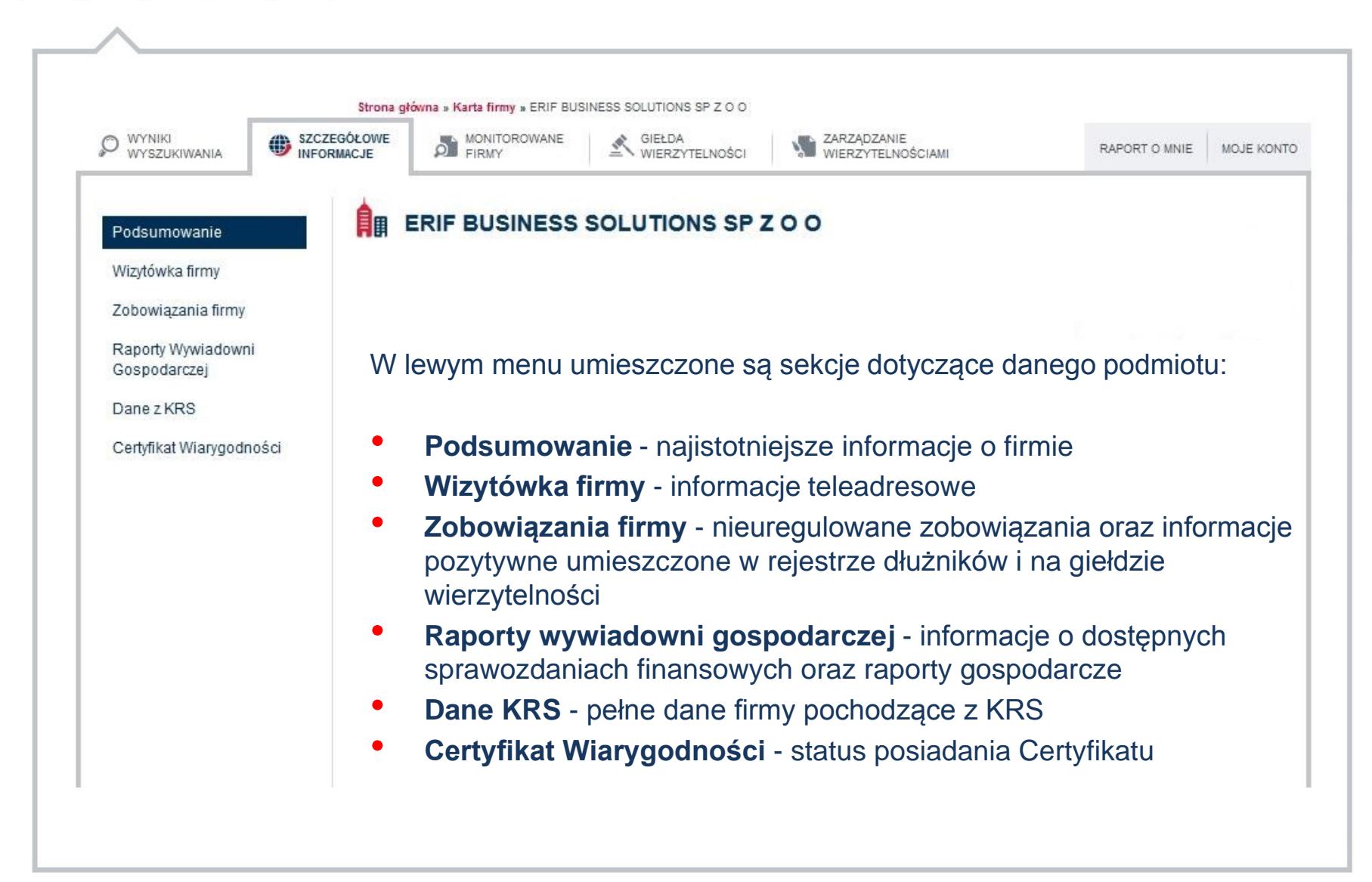

**5** 

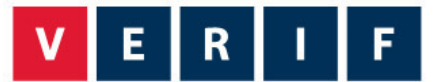

## **DOSTĘP W ZALEŻNOŚCI OD RODZAJU UŻYTKOWNIKA**

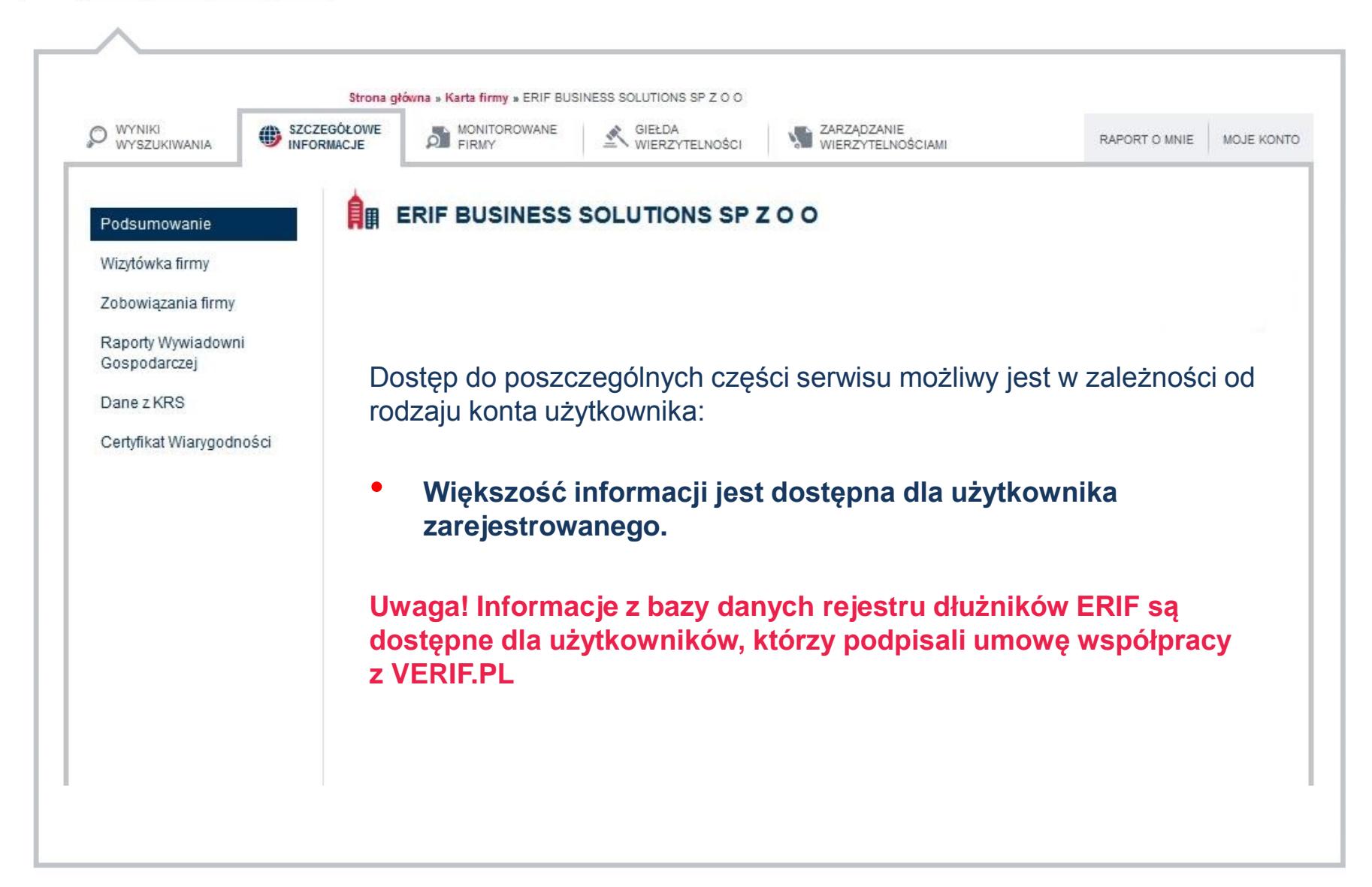

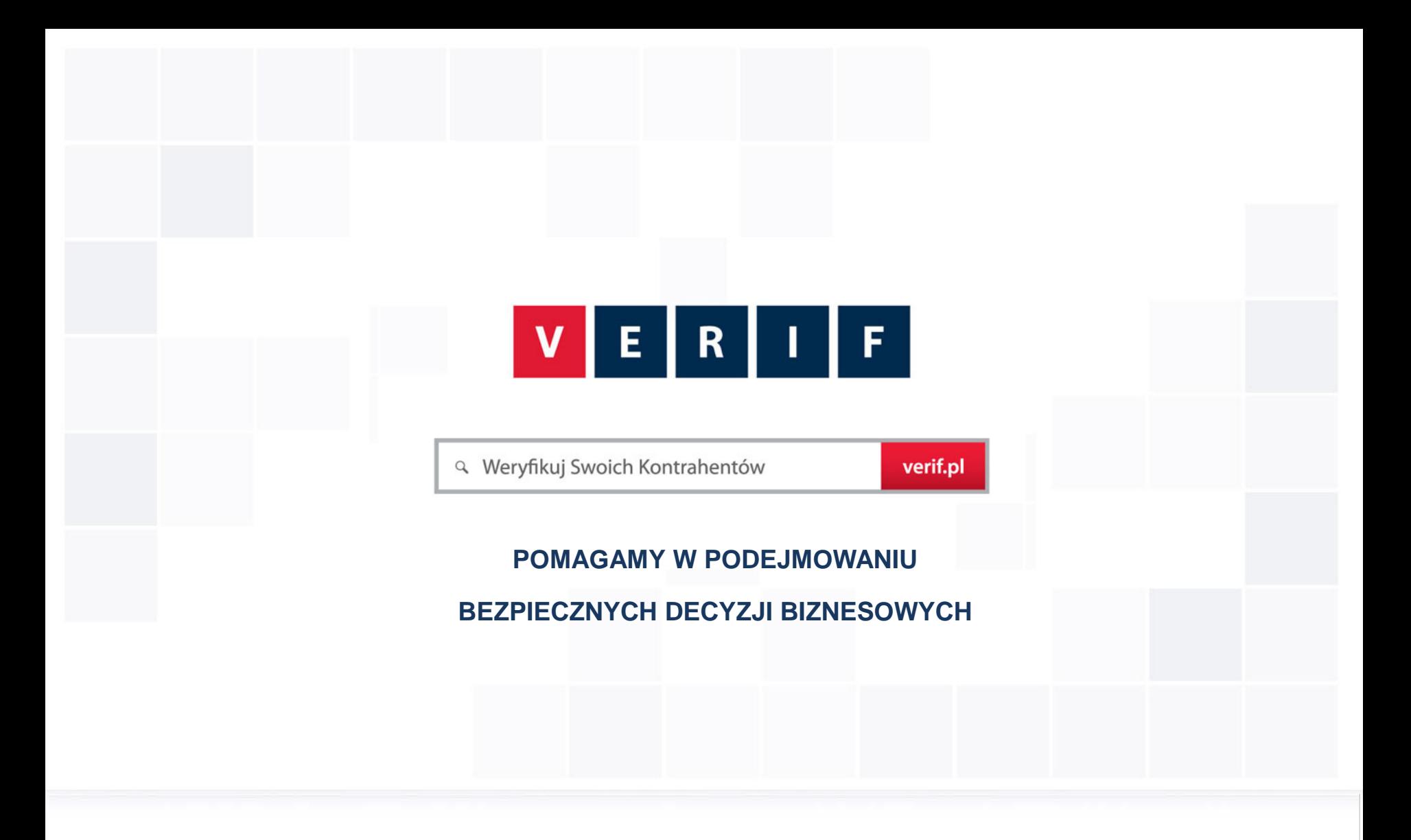

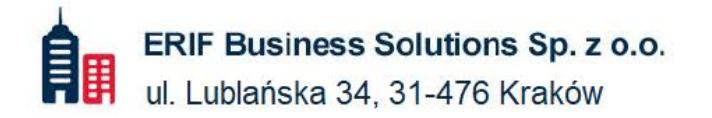

₩ 22 594 25 00 info@verif.pl  $\triangleright$ 

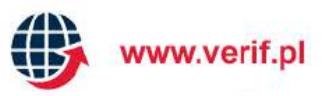